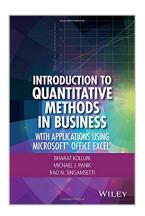

# Introduction to Quantitative Methods in Business: With Applications Using Microsoft Office Excel

By Bharat Kolluri, Michael J. Panik, Rao N. Singamsetti

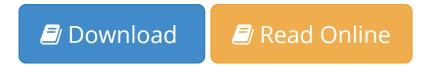

Introduction to Quantitative Methods in Business: With Applications Using Microsoft Office Excel By Bharat Kolluri, Michael J. Panik, Rao N. Singamsetti

A well-balanced and accessible introduction to the elementary quantitative methods and Microsoft® Office Excel® applications used to guide business decision making

Featuring quantitative techniques essential for modeling modern business situations, *Introduction to Quantitative Methods in Business: With Applications Using Microsoft® Office Excel®* provides guidance to assessing real-world data sets using Excel. The book presents a balanced approach to the mathematical tools and techniques with applications used in the areas of business, finance, economics, marketing, and operations.

The authors begin by establishing a solid foundation of basic mathematics and statistics before moving on to more advanced concepts. The first part of the book starts by developing basic quantitative techniques such as arithmetic operations, functions and graphs, and elementary differentiations (rates of change), and integration. After a review of these techniques, the second part details both linear and nonlinear models of business activity. Extensively classroom-tested, Introduction to Quantitative Methods in Business: With Applications Using Microsoft® Office Excel® also includes:

- Numerous examples and practice problems that emphasize real-world business quantitative techniques and applications
- Excel-based computer software routines that explore calculations for an assortment of tasks, including graphing, formula usage, solving equations, and data analysis
- End-of-chapter sections detailing the Excel applications and techniques used to address data and solutions using large data sets
- A companion website that includes chapter summaries, Excel data sets, sample exams and quizzes, lecture slides, and an Instructors' Solutions Manual

Introduction to Quantitative Methods in Business: With Applications Using Microsoft® Office Excel® is an excellent textbook for undergraduate-level

courses on quantitative methods in business, economics, finance, marketing, operations, and statistics. The book is also an ideal reference for readers with little or no quantitative background who require a better understanding of basic mathematical and statistical concepts used in economics and business.

**Bharat Kolluri, Ph.D.,** is Professor of Economics in the Department of Economics, Finance, and Insurance at the University of Hartford. A member of the American Economics Association, his research interests include econometrics, business statistics, quantitative decision making, applied macroeconomics, applied microeconomics, and corporate finance.

**Michael J. Panik, Ph.D.,** is Professor Emeritus in the Department of Economics, Finance, and Insurance at the University of Hartford. He has served as a consultant to the Connecticut Department of Motor Vehicles as well as to a variety of health care organizations. In addition, Dr. Panik is the author of numerous books, including *Growth Curve Modeling: Theory and Applications* and *Statistical Inference: A Short Course*, both published by Wiley.

**Rao N. Singamsetti, Ph.D.,** is Associate Professor in the Department of Economics, Finance, and Insurance at the University of Hartford. A member of the American Economics Association, his research interests include the status of war on poverty in the United States since the 1960s and forecasting foreign exchange rates using econometric methods.

**▶ Download** Introduction to Quantitative Methods in Business: ...pdf

Read Online Introduction to Quantitative Methods in Business ...pdf

## Introduction to Quantitative Methods in Business: With Applications Using Microsoft Office Excel

By Bharat Kolluri, Michael J. Panik, Rao N. Singamsetti

Introduction to Quantitative Methods in Business: With Applications Using Microsoft Office Excel By Bharat Kolluri, Michael J. Panik, Rao N. Singamsetti

A well-balanced and accessible introduction to the elementary quantitative methods and Microsoft® Office Excel® applications used to guide business decision making

Featuring quantitative techniques essential for modeling modern business situations, *Introduction to Quantitative Methods in Business: With Applications Using Microsoft® Office Excel®* provides guidance to assessing real-world data sets using Excel. The book presents a balanced approach to the mathematical tools and techniques with applications used in the areas of business, finance, economics, marketing, and operations.

The authors begin by establishing a solid foundation of basic mathematics and statistics before moving on to more advanced concepts. The first part of the book starts by developing basic quantitative techniques such as arithmetic operations, functions and graphs, and elementary differentiations (rates of change), and integration. After a review of these techniques, the second part details both linear and nonlinear models of business activity. Extensively classroom-tested, *Introduction to Quantitative Methods in Business: With Applications Using Microsoft® Office Excel®* also includes:

- Numerous examples and practice problems that emphasize real-world business quantitative techniques and applications
- Excel-based computer software routines that explore calculations for an assortment of tasks, including graphing, formula usage, solving equations, and data analysis
- End-of-chapter sections detailing the Excel applications and techniques used to address data and solutions using large data sets
- A companion website that includes chapter summaries, Excel data sets, sample exams and quizzes, lecture slides, and an Instructors' Solutions Manual

Introduction to Quantitative Methods in Business: With Applications Using Microsoft® Office Excel® is an excellent textbook for undergraduate-level courses on quantitative methods in business, economics, finance, marketing, operations, and statistics. The book is also an ideal reference for readers with little or no quantitative background who require a better understanding of basic mathematical and statistical concepts used in economics and business.

**Bharat Kolluri, Ph.D.,** is Professor of Economics in the Department of Economics, Finance, and Insurance at the University of Hartford. A member of the American Economics Association, his research interests include econometrics, business statistics, quantitative decision making, applied macroeconomics, applied microeconomics, and corporate finance.

**Michael J. Panik, Ph.D.,** is Professor Emeritus in the Department of Economics, Finance, and Insurance at the University of Hartford. He has served as a consultant to the Connecticut Department of Motor Vehicles

as well as to a variety of health care organizations. In addition, Dr. Panik is the author of numerous books, including *Growth Curve Modeling: Theory and Applications* and *Statistical Inference: A Short Course*, both published by Wiley.

**Rao N. Singamsetti, Ph.D.,** is Associate Professor in the Department of Economics, Finance, and Insurance at the University of Hartford. A member of the American Economics Association, his research interests include the status of war on poverty in the United States since the 1960s and forecasting foreign exchange rates using econometric methods.

Introduction to Quantitative Methods in Business: With Applications Using Microsoft Office Excel By Bharat Kolluri, Michael J. Panik, Rao N. Singamsetti Bibliography

Sales Rank: #332478 in Books
Published on: 2016-08-01
Original language: English

• Dimensions: 10.10" h x .80" w x 7.00" l, 1.47 pounds

• Binding: Hardcover

• 320 pages

**Download** Introduction to Quantitative Methods in Business: ...pdf

Read Online Introduction to Quantitative Methods in Business ...pdf

Download and Read Free Online Introduction to Quantitative Methods in Business: With Applications Using Microsoft Office Excel By Bharat Kolluri, Michael J. Panik, Rao N. Singamsetti

#### **Editorial Review**

#### **Users Review**

#### From reader reviews:

#### Jessica Rodriguez:

Nowadays reading books be than want or need but also be a life style. This reading practice give you lot of advantages. Advantages you got of course the knowledge your information inside the book this improve your knowledge and information. The knowledge you get based on what kind of book you read, if you want have more knowledge just go with training books but if you want truly feel happy read one with theme for entertaining such as comic or novel. The Introduction to Quantitative Methods in Business: With Applications Using Microsoft Office Excel is kind of reserve which is giving the reader capricious experience.

#### Susan Spiegel:

The reason why? Because this Introduction to Quantitative Methods in Business: With Applications Using Microsoft Office Excel is an unordinary book that the inside of the reserve waiting for you to snap this but latter it will surprise you with the secret the idea inside. Reading this book next to it was fantastic author who have write the book in such remarkable way makes the content interior easier to understand, entertaining means but still convey the meaning fully. So, it is good for you because of not hesitating having this ever again or you going to regret it. This amazing book will give you a lot of rewards than the other book possess such as help improving your ability and your critical thinking way. So, still want to delay having that book? If I ended up you I will go to the guide store hurriedly.

#### **Larry Devries:**

Can you one of the book lovers? If yes, do you ever feeling doubt when you find yourself in the book store? Try to pick one book that you just dont know the inside because don't assess book by its protect may doesn't work is difficult job because you are frightened that the inside maybe not while fantastic as in the outside seem likes. Maybe you answer might be Introduction to Quantitative Methods in Business: With Applications Using Microsoft Office Excel why because the fantastic cover that make you consider regarding the content will not disappoint anyone. The inside or content is fantastic as the outside or even cover. Your reading 6th sense will directly guide you to pick up this book.

#### **Timothy Rhine:**

Reading a book to get new life style in this season; every people loves to examine a book. When you go through a book you can get a wide range of benefit. When you read textbooks, you can improve your

knowledge, simply because book has a lot of information in it. The information that you will get depend on what forms of book that you have read. If you wish to get information about your analysis, you can read education books, but if you want to entertain yourself look for a fiction books, this sort of us novel, comics, along with soon. The Introduction to Quantitative Methods in Business: With Applications Using Microsoft Office Excel offer you a new experience in examining a book.

Download and Read Online Introduction to Quantitative Methods in Business: With Applications Using Microsoft Office Excel By Bharat Kolluri, Michael J. Panik, Rao N. Singamsetti #UVQ5IYR3EJX

### Read Introduction to Quantitative Methods in Business: With Applications Using Microsoft Office Excel By Bharat Kolluri, Michael J. Panik, Rao N. Singamsetti for online ebook

Introduction to Quantitative Methods in Business: With Applications Using Microsoft Office Excel By Bharat Kolluri, Michael J. Panik, Rao N. Singamsetti Free PDF d0wnl0ad, audio books, books to read, good books to read, cheap books, good books, online books, books online, book reviews epub, read books online, books to read online, online library, greatbooks to read, PDF best books to read, top books to read Introduction to Quantitative Methods in Business: With Applications Using Microsoft Office Excel By Bharat Kolluri, Michael J. Panik, Rao N. Singamsetti books to read online.

Online Introduction to Quantitative Methods in Business: With Applications Using Microsoft Office Excel By Bharat Kolluri, Michael J. Panik, Rao N. Singamsetti ebook PDF download

Introduction to Quantitative Methods in Business: With Applications Using Microsoft Office Excel By Bharat Kolluri, Michael J. Panik, Rao N. Singamsetti Doc

Introduction to Quantitative Methods in Business: With Applications Using Microsoft Office Excel By Bharat Kolluri, Michael J. Panik, Rao N. Singamsetti Mobipocket

Introduction to Quantitative Methods in Business: With Applications Using Microsoft Office Excel By Bharat Kolluri, Michael J. Panik, Rao N. Singamsetti EPub